## **Скалируемост**

### **Скалируемост - съдържание (1 / 3)**

- ●синхронен модел: клиент сървър
- ●отчитане и проблеми
- ●разпределяне на товара

## **Скалируемост - съдържание (2 / 3)**

- ●асинхронно изпълнение
- ●задачи като абстракция
- ●примерни решения

## **Скалируемост - съдържание (3 / 3)**

●големи данни ●MapReduce с Hadoop

#### **Класически модел**

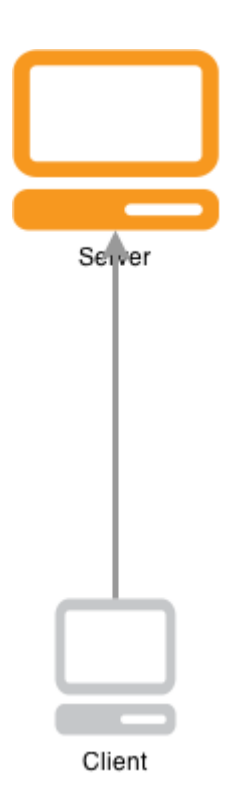

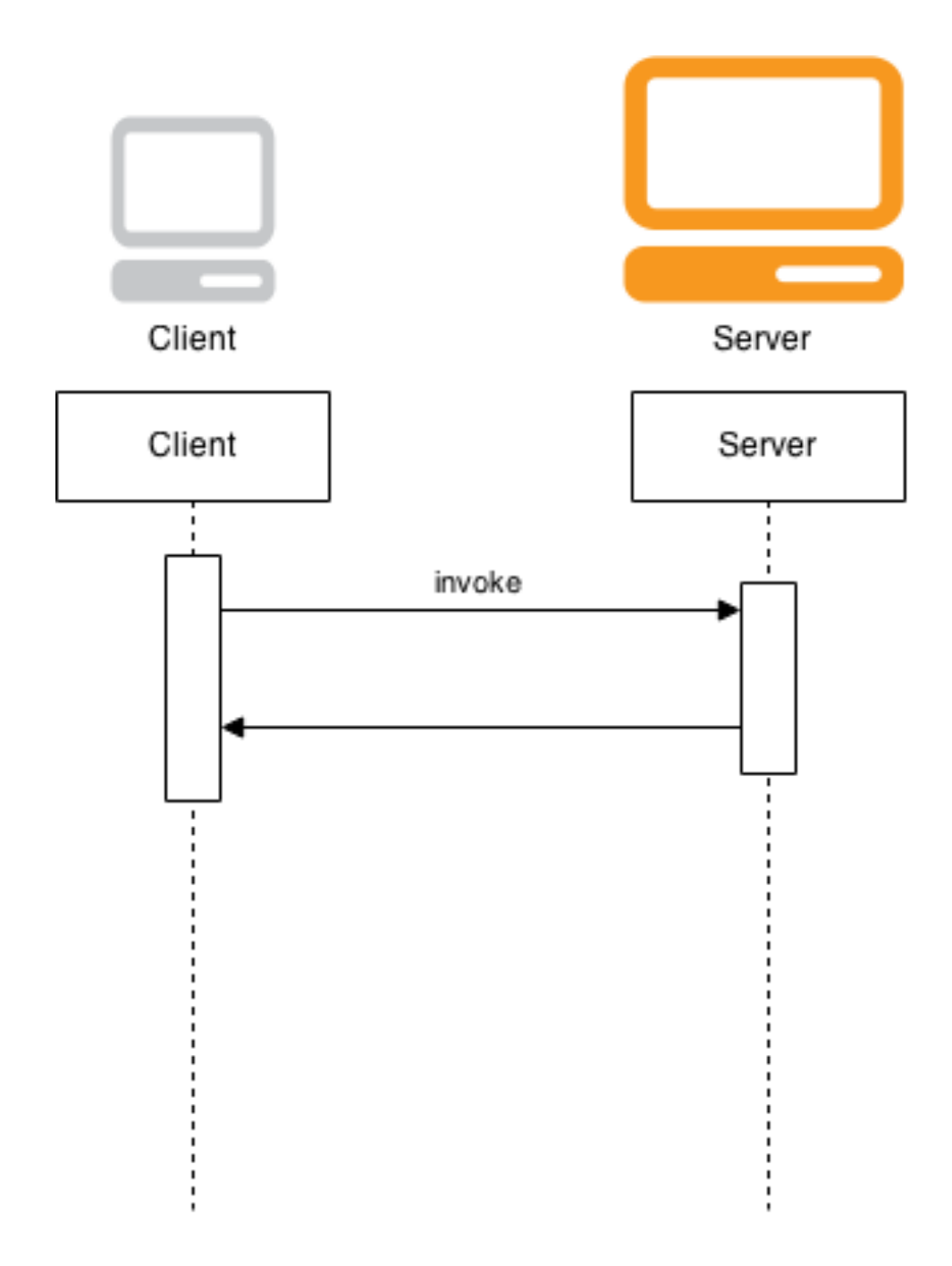

#### **Класически модел**

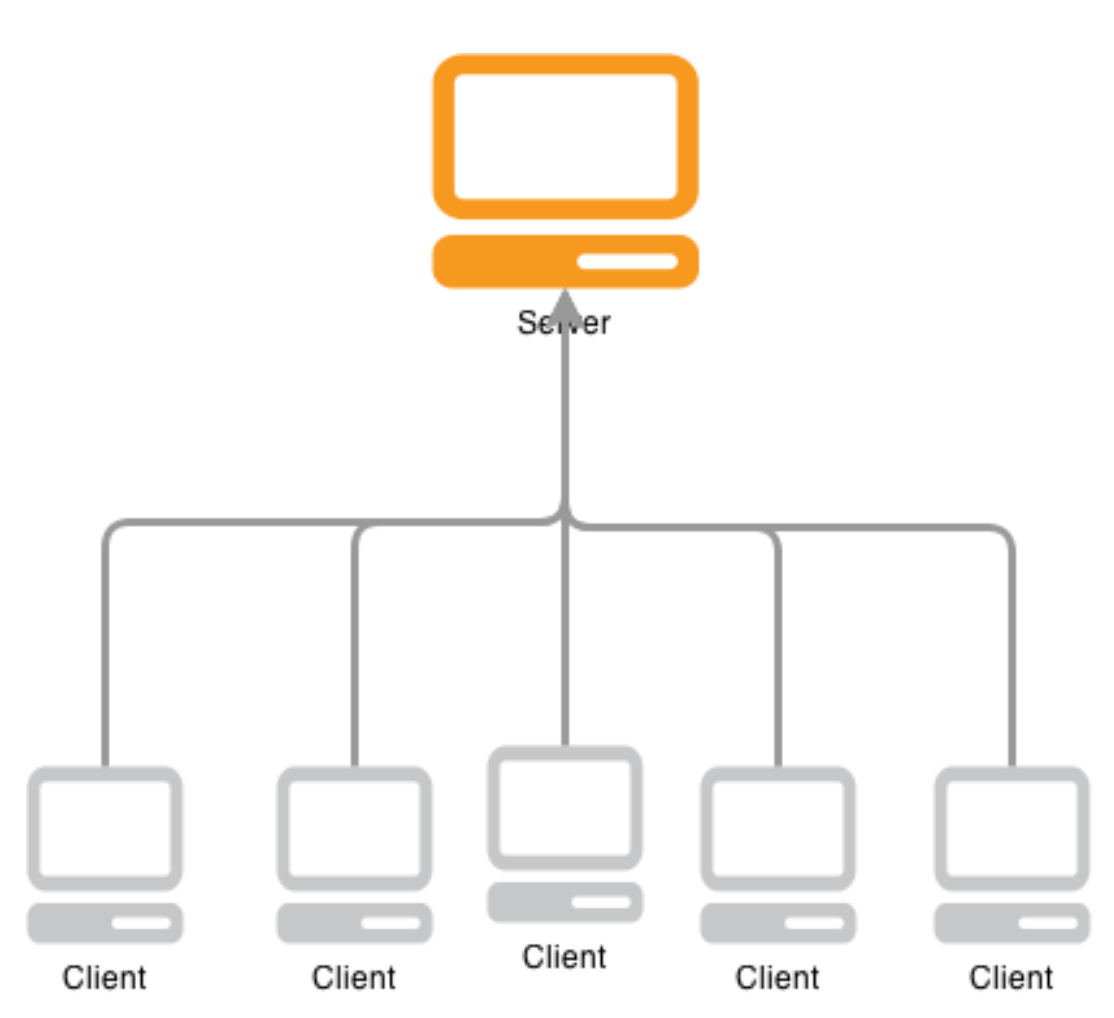

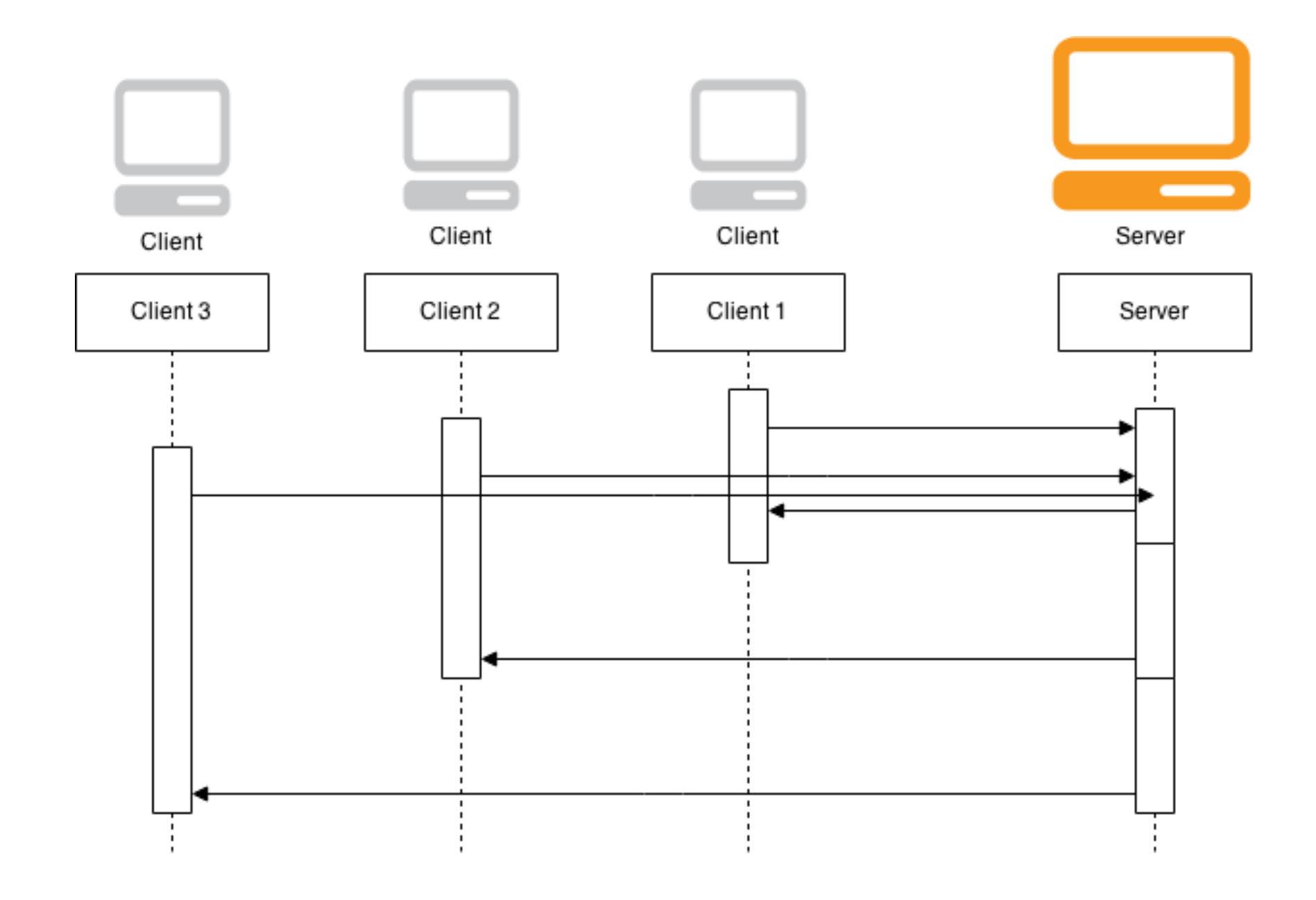

#### **Метрика**

- колко отнема всяка заявка
- колко отнемат заявките средно

## $M/M/1$

#### **Поасонов процес**

$$
P[N(t+\tau)-N(t)=k]=\frac{e^{-\lambda\tau}(\lambda\tau)^k}{k!}\qquad k=0,1,\ldots,
$$

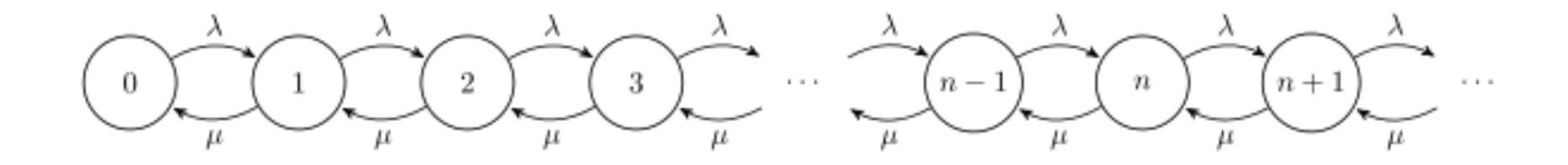

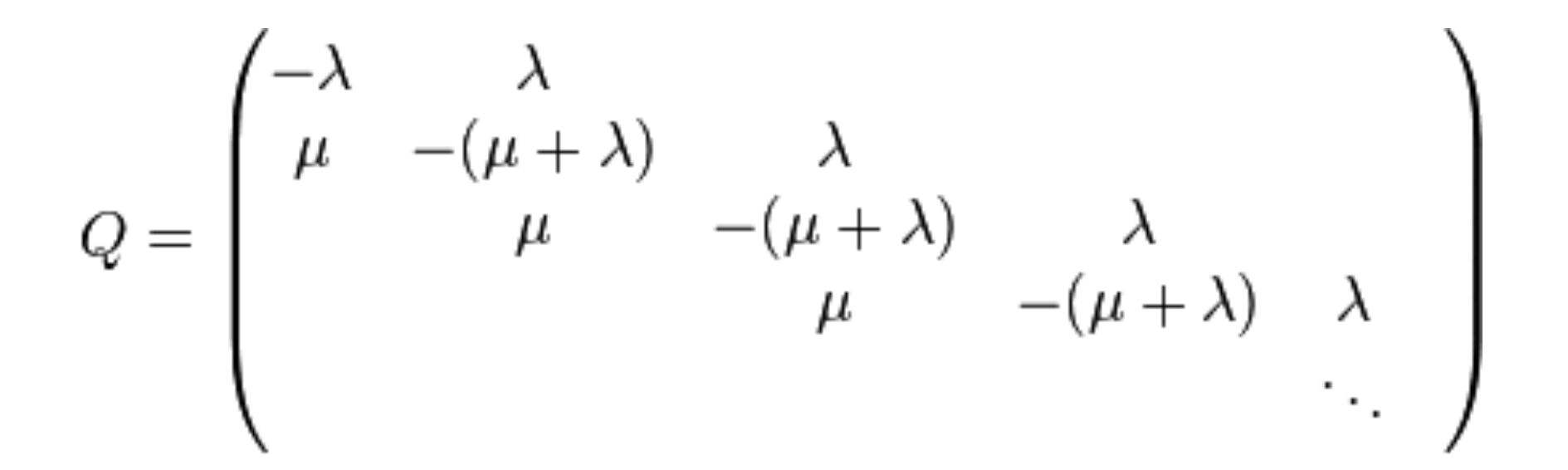

#### **Аналитично решение**

Пораждаща функция на чакането

$$
f(t) = \begin{cases} (\mu - \lambda)e^{-(\mu - \lambda)t} & t > 0\\ 0 & \text{otherwise.} \end{cases}
$$

## $M/D/1$

# **Erlang**

Agner Krarup

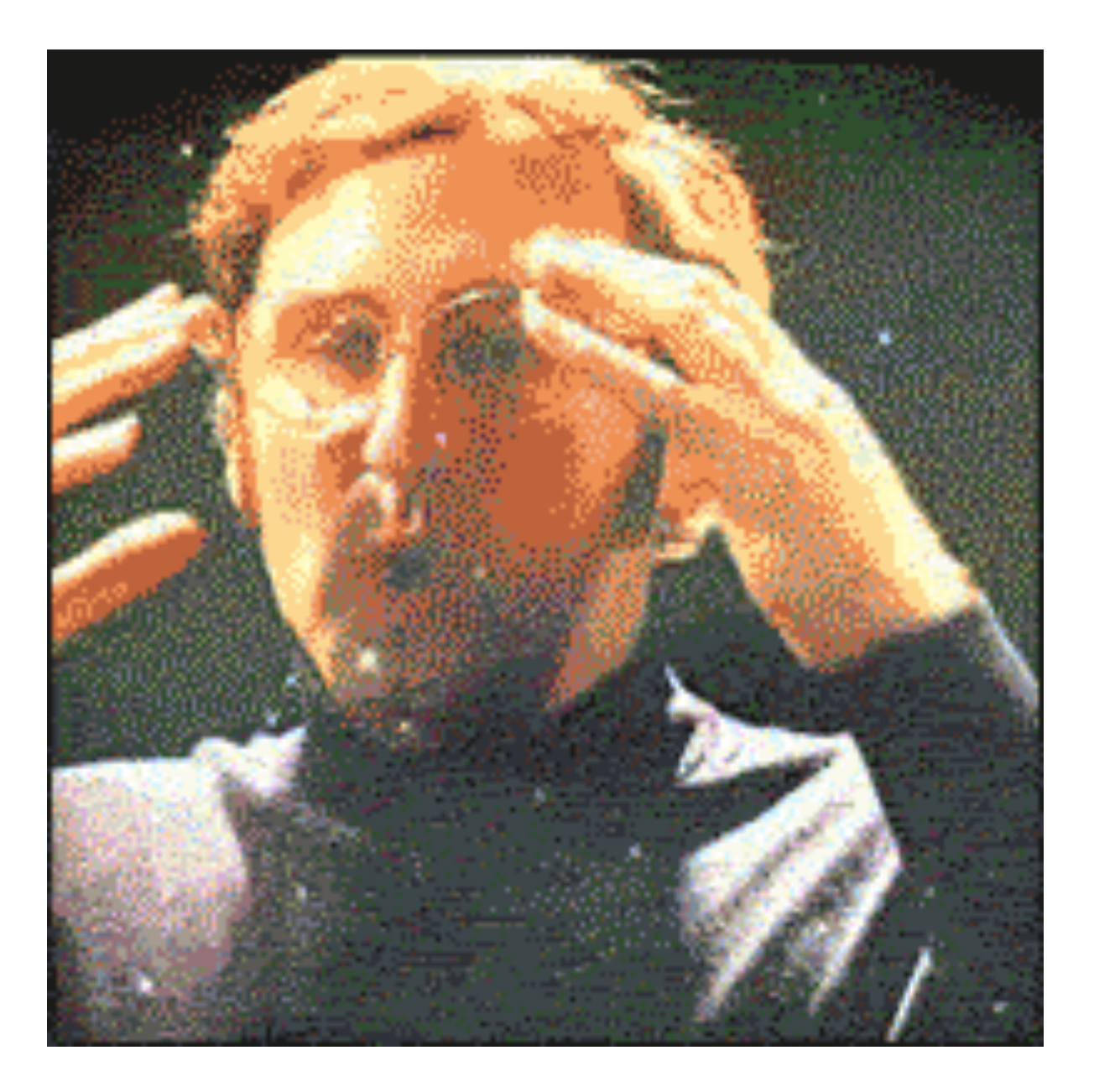

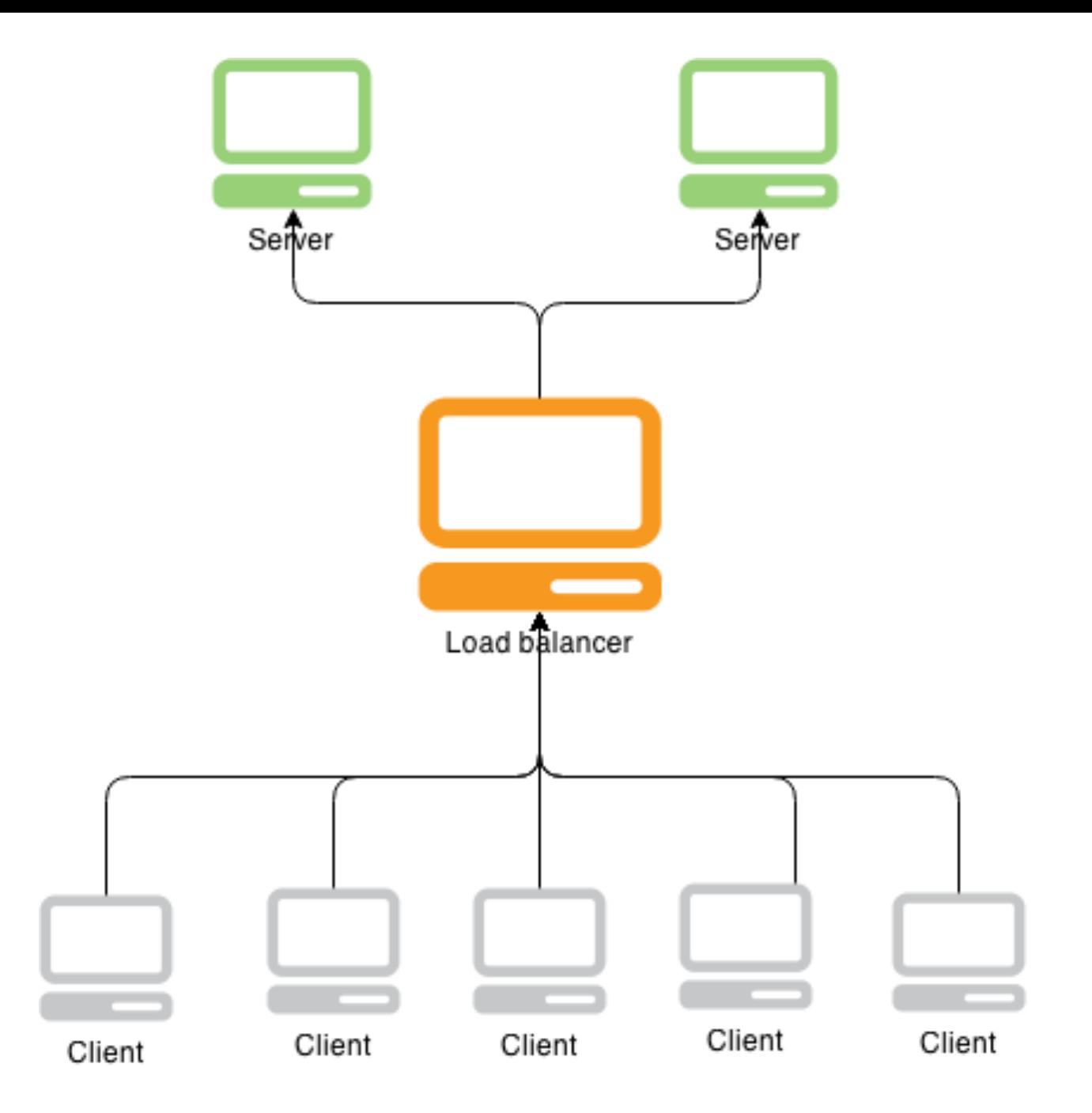

## **Асинхронни извиквания**

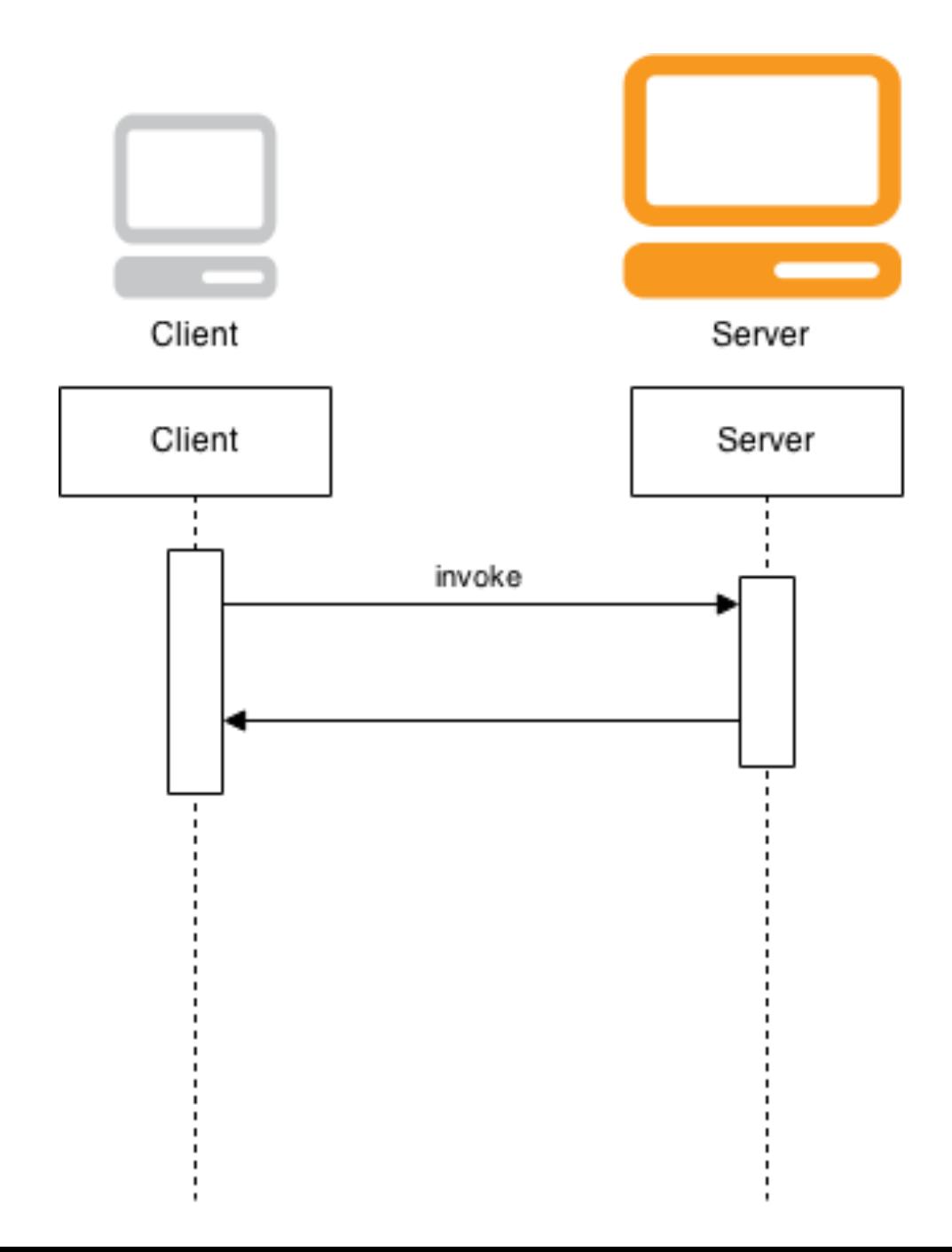

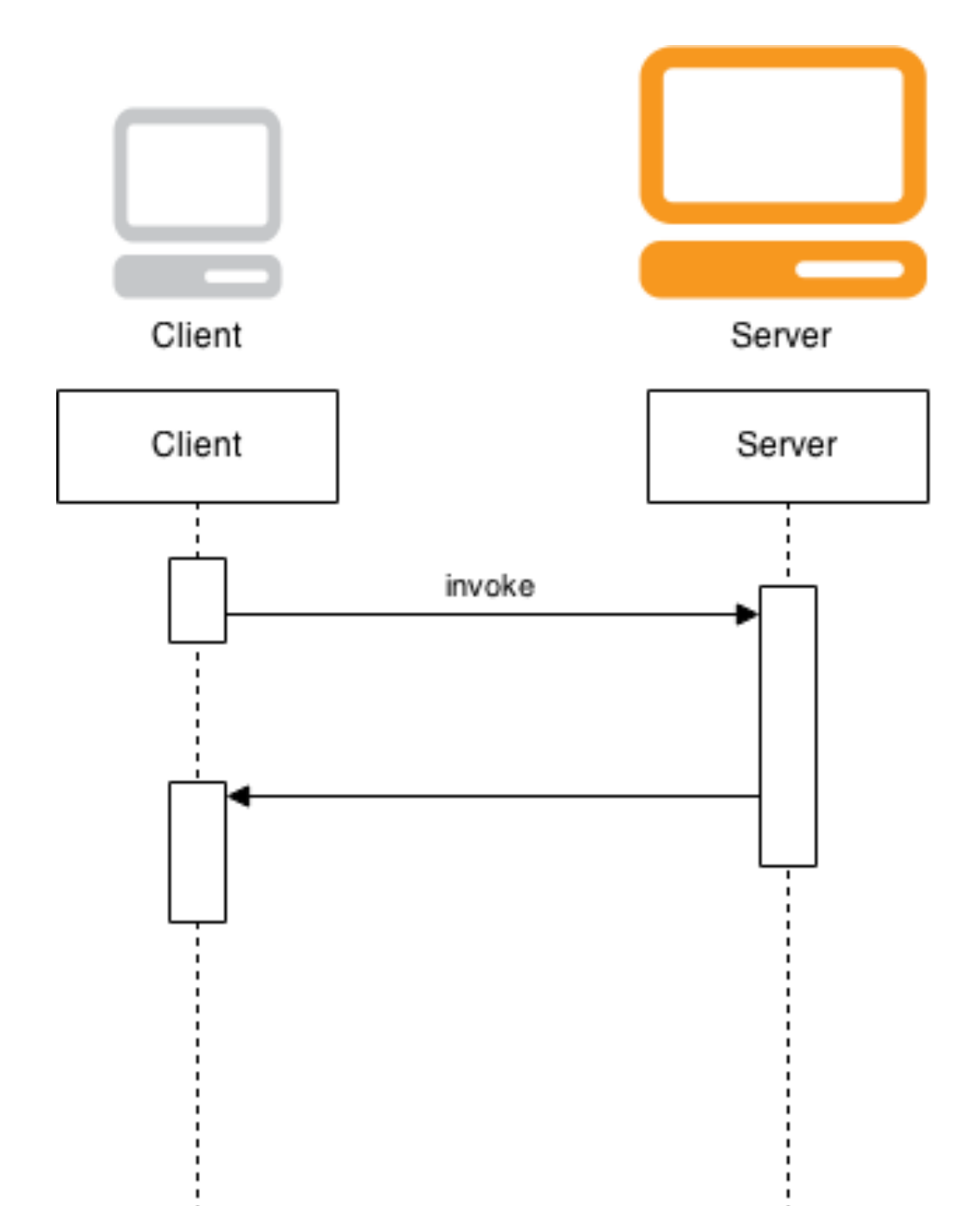

## M/M/k

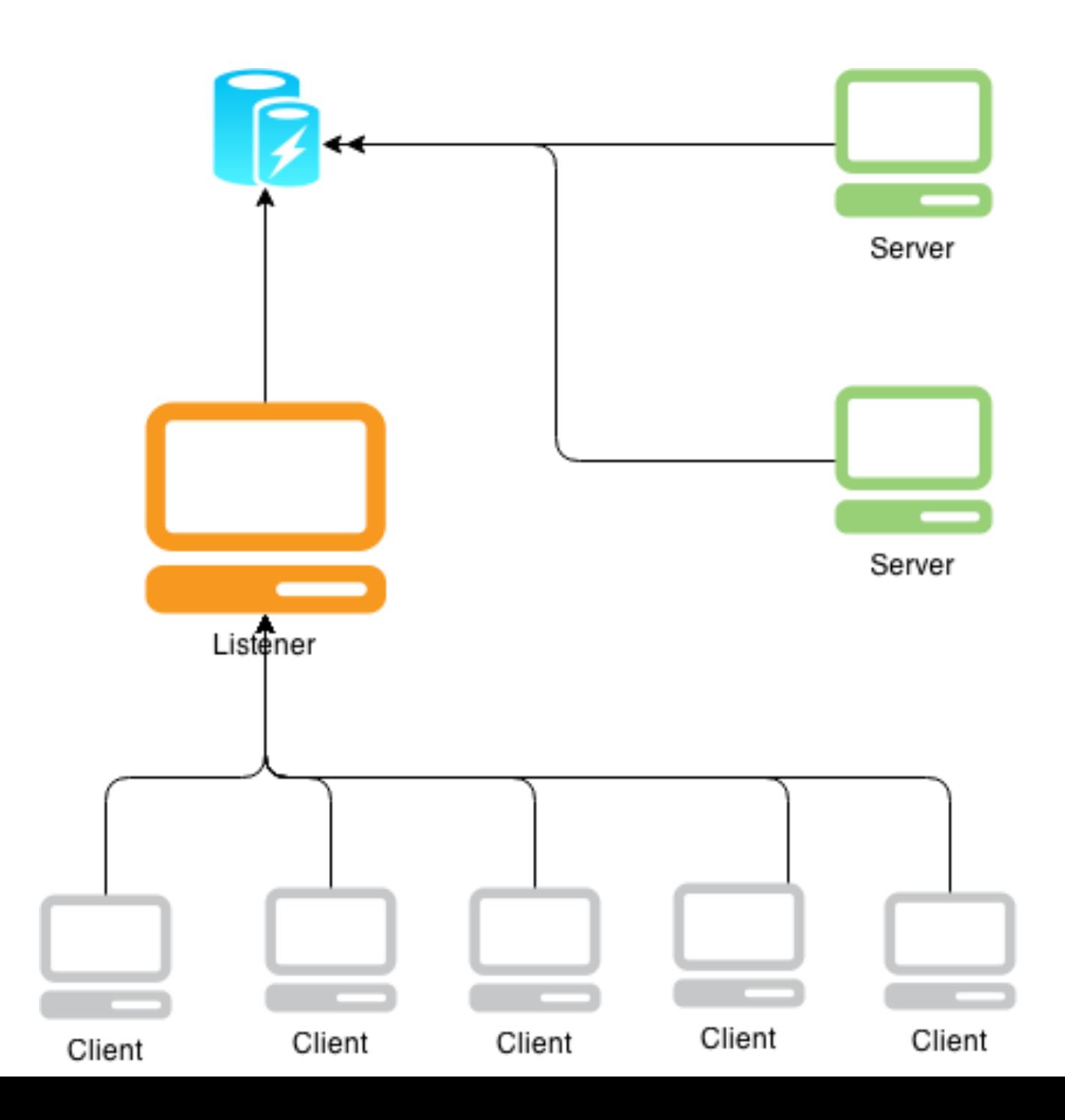

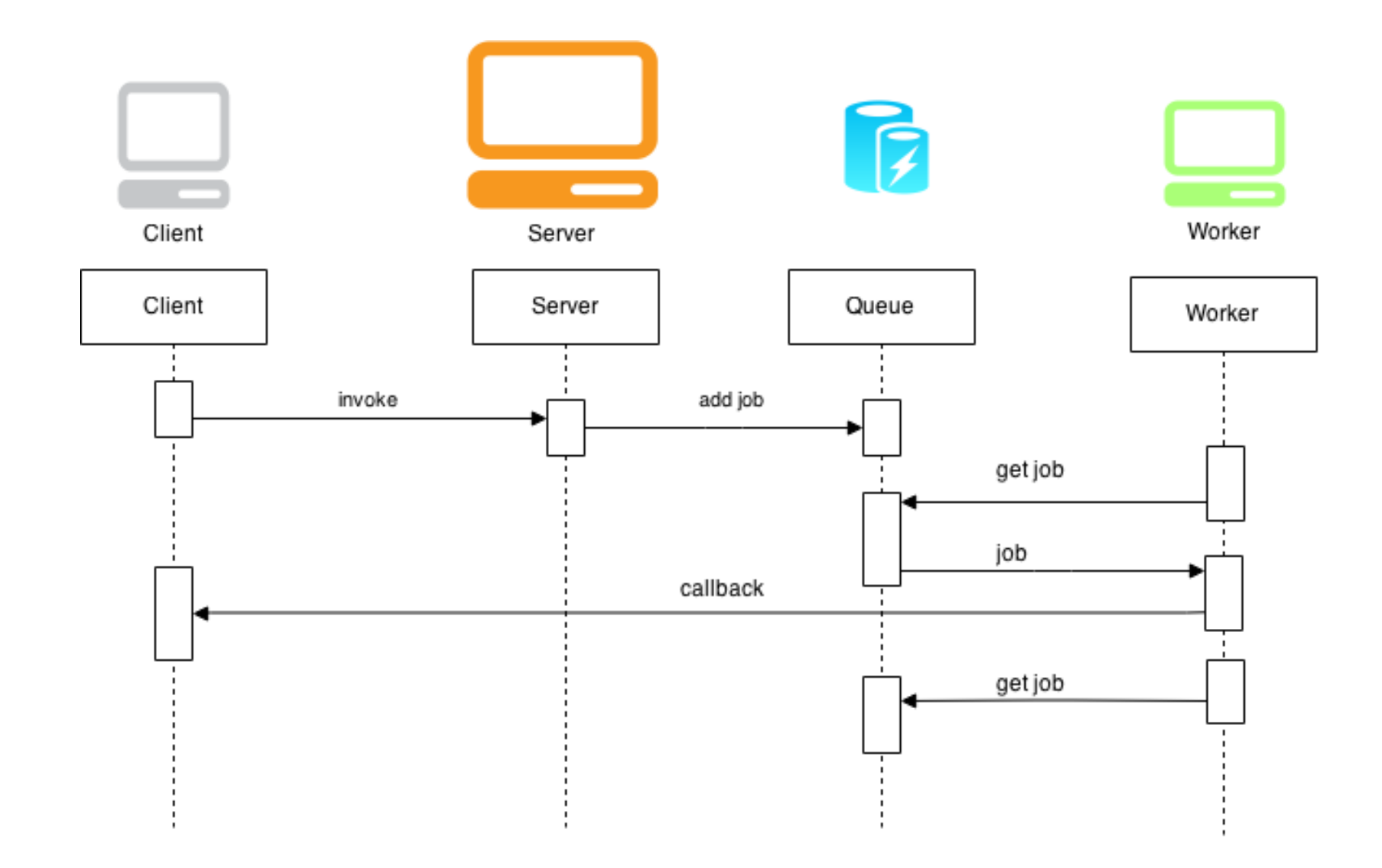

#### **Видове задачи**

- планирана/реактивна
- IO/CPU
- приложна/подръжна

## **Характеристики**

- приоритет
- тип
- отнемат различно време

## **Екстри**

- да ги разпределяме на различни машини
- повтаряме, рестартираме

### **Resque**

- · Jobs
- Redis
- · json

#### **Job - Покани приятел**

class InviteFriendJob def self.perform(from email, to email) Mailer.invite(from email, to email) end end

#### Опашка

**ALC A** 

class InviteFriendJob  $@queue = :mail$ 

#### Нареждане

Resque.enqueue ( InviteFriendJob, "niki@abv.bg", "pe6o@mail.bg")

#### **Запис**

 $\{$ 

}

```
"class": "InviteFriendJob",
"vars": {
   "from": "niki@abv.bg",
   "to": "pe6o@mail.bg"
}
```
## **Друг запис - DSL**

```
class Person
  def invite(other)
      Mailer.invite(self.email, other.email)
  end
end
niki = Person.find(5)pesho = Person.find(100)
```

```
niki.async(:invite, pesho)
```
### Алтернативи

DelayedJob Goworker Jesque

## **Функционално**

отклонение

## Imperative vs. Functional **Separation of Concerns**

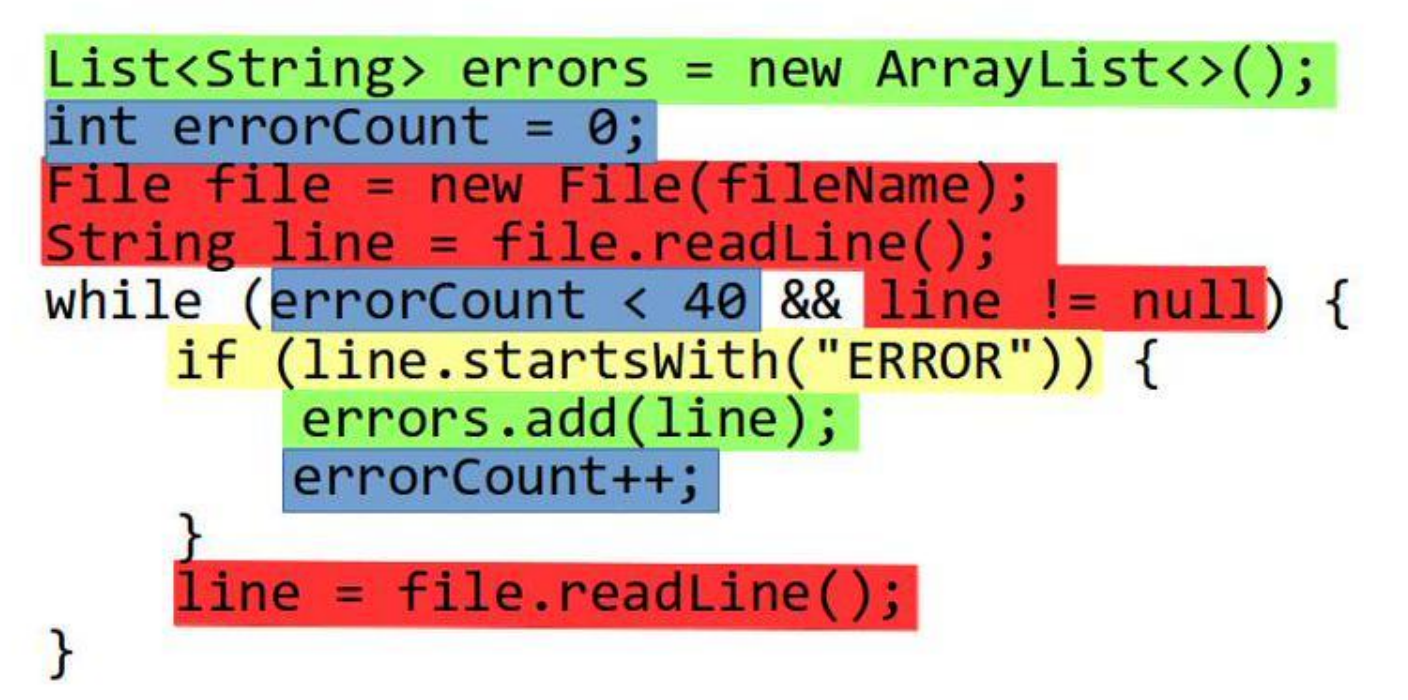

 $List<$ String> errors = Files.lines(Paths.get(fileName))  $. filter(1 -> 1.startsWith("ERROR")$  $.$ limit $(40)$ .collect(toList());

## **MapReduce**

- Input
- Map
- Partition
- Sort
- Reduce
- Output

# **Игра**

#### **Apache Hadoop**

- HDFS
- HBase

● ...

● Scheduler, Sorter

#### **Пример - Map**

}

}

```
public static class Map extends MapReduceBase
         implements Mapper<IntWritable, Text, Text, IntWritable> {
     private final static IntWritable one = new IntWritable(1);
    private Text word = new Text();
```

```
 public void map(IntWritable key, Text value,
     OutputCollector<Text, IntWritable> output,
     Reporter reporter) throws IOException {
```

```
String line = value.toString();
        StringTokenizer tokenizer = new StringTokenizer(line);
        while (tokenizer.hasMoreTokens()) {
            word.set(tokenizer.nextToken());
            output.collect(word, one);
 }
```
#### **Пример - Reduce**

}

}

public static class Reduce extends MapReduceBase implements Reducer<Text, IntWritable, Text, IntWritable> {

```
 public void reduce(Text key, Iterator<IntWritable> values,
     OutputCollector<Text, IntWritable> output,
     Reporter reporter) throws IOException {
```

```
int sum = 0;
        while (values.hasNext()) {
           sum += values.next().get();
 }
        output.collect(key, new IntWritable(sum));
```
### **Конфигурация**

```
public static void main(String[] args) throws Exception {
         JobConf conf = new JobConf(WordCount.class);
         conf.setJobName("wordcount");
         conf.setOutputKeyClass(Text.class);
         conf.setOutputValueClass(IntWritable.class);
         conf.setMapperClass(Map.class);
```

```
 conf.setReducerClass(Reduce.class);
 conf.setInputFormat(TextInputFormat.class);
 conf.setOutputFormat(TextOutputFormat.class);
FileInputFormat.setInputPaths(conf, new Path(args[0]));
FileOutputFormat.setOutputPath(conf, new Path(args[1]));
```
JobClient.runJob(conf);

}

}

## Облачни Hadoop-и

- Elastic Compute Cloud
- Azure

## **Кой го ползва?**

Кой ли не!

- Амазон
- FB
- Yahoo

[Powered by](http://wiki.apache.org/hadoop/PoweredBy)

### **Екстра**

- [Хадуп срещу Баш](http://www.dnevnik.bg/tehnologii/2015/03/25/2498561_top_10_na_nai-skupoplatenite_it_umeniia/)
- [Полезни умения](http://www.dnevnik.bg/tehnologii/2015/03/25/2498561_top_10_na_nai-skupoplatenite_it_umeniia/)

## **Финал**